# ETRON: Programming Barcodes for DS2278

Configuration name in Utility : Last Modified : Windows Filename : Plug-in Name : Report Type :

ETRON 24-ene-19 Config File\_DS2278\_ETRON\_2019.01.24.scncfg DS2278-STANDARD SR MODELS + CRADLE-027 Only parameters changed from defaults shown

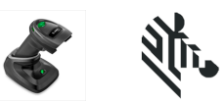

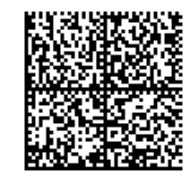

# ETRON: Programming Barcodes for DS2278

Configuration name in Utility : Last Modified : Windows Filename : Plug-in Name : Report Type :

ETRON 24-ene-19 Config File\_DS2278\_ETRON\_2019.01.24.scncfg DS2278-STANDARD SR MODELS + CRADLE-027 Only parameters changed from defaults shown

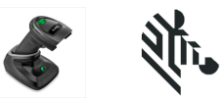

Set Defaults

#### **Cable Connection Settings**

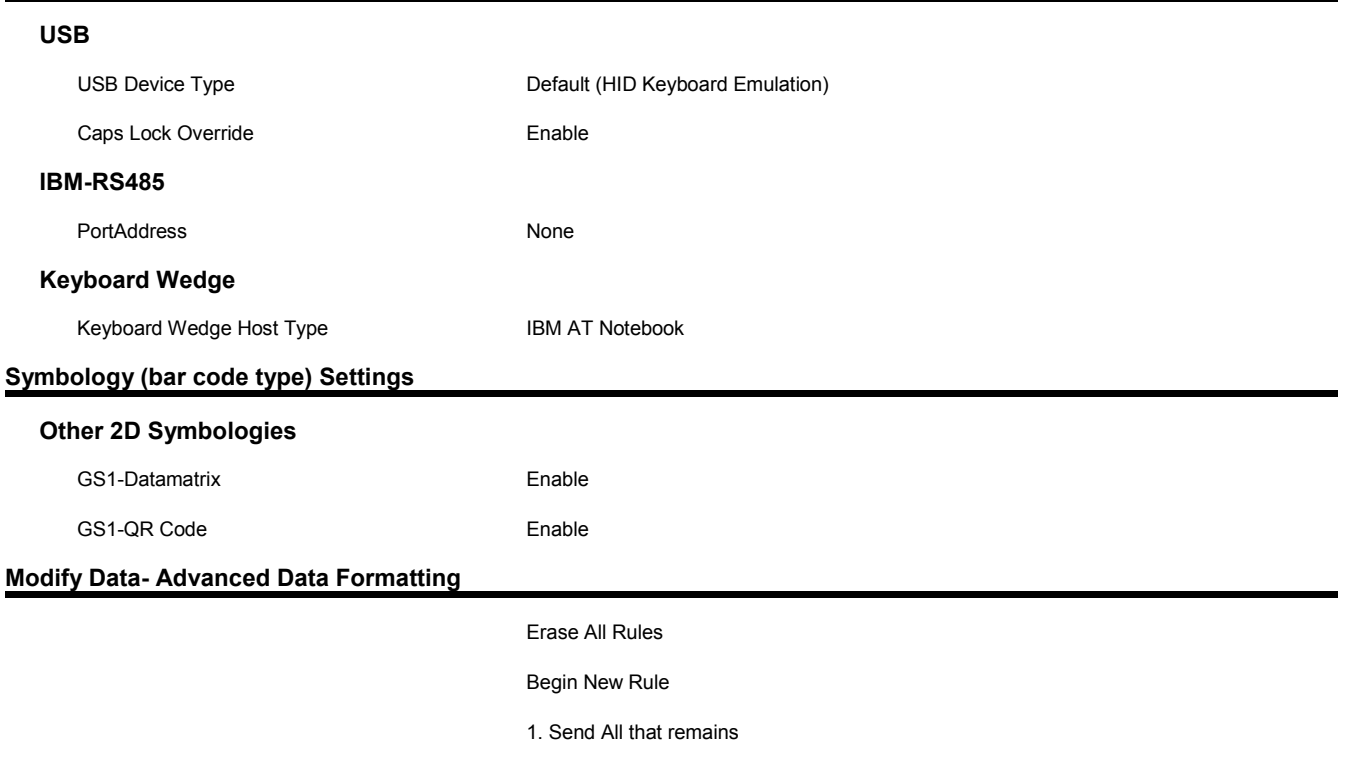

2. Send Extended Key <Enter>

# ETRON: Programming Barcodes for DS2278

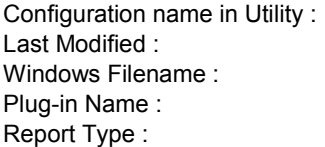

ETRON 24-ene-19 Config File\_DS2278\_ETRON\_2019.01.24.scncfg DS2278-STANDARD SR MODELS + CRADLE-027 Only parameters changed from defaults shown

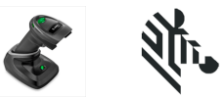

#### Save Rule

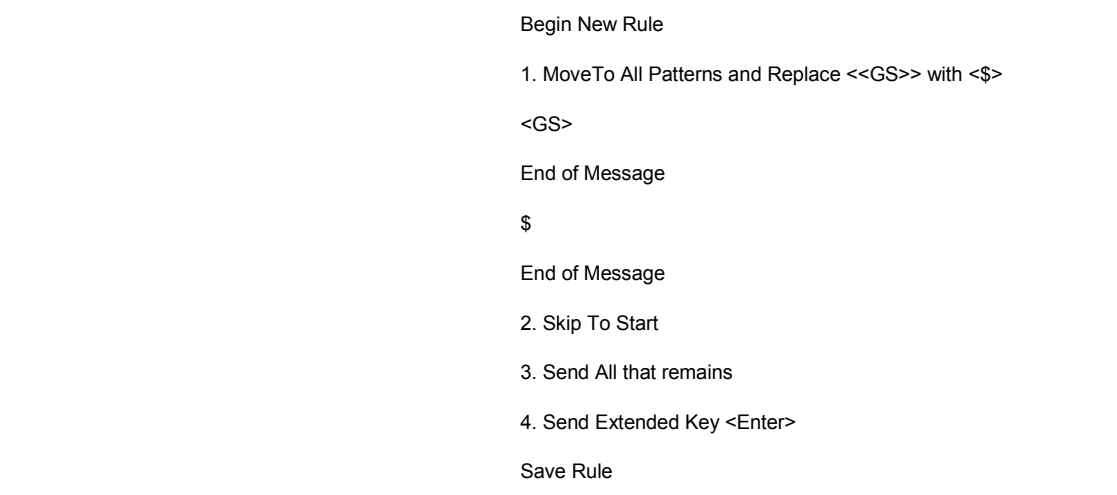

#### **General Parameter Settings**

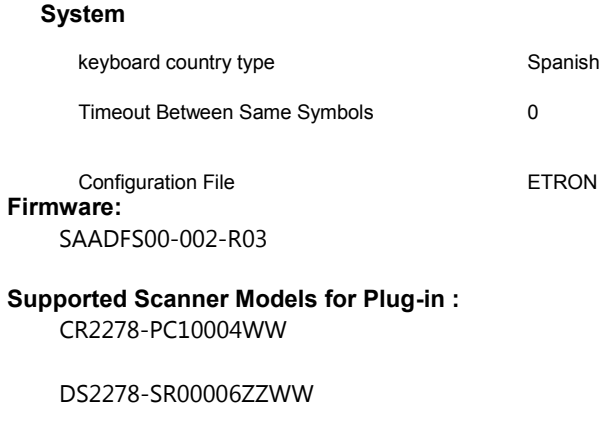

### DS2278-SR00007ZZWW

DS2278-SR00007ZZY